# Frequently Asked Questions

**Global AIDS Monitoring 2025** 

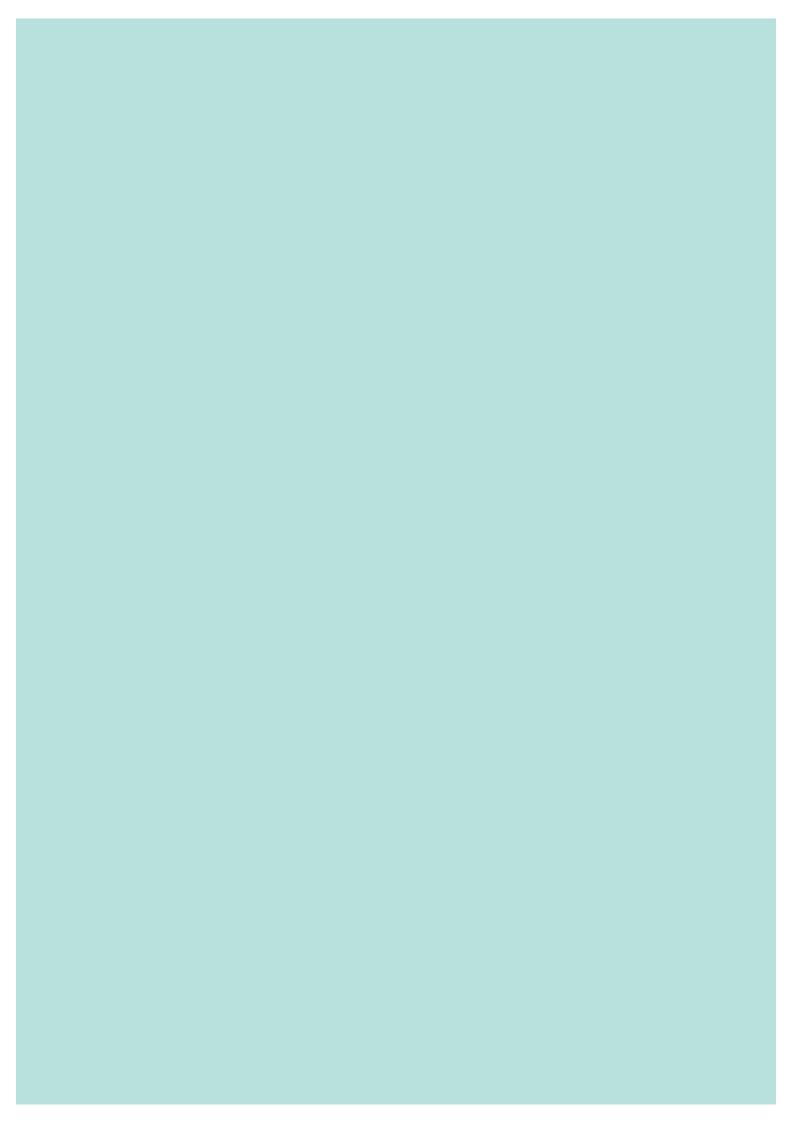

# Contents

| Purpose of this FAQ   | 2 |
|-----------------------|---|
| •                     |   |
| General questions     | 2 |
| ·                     |   |
| Online reporting tool | 7 |

# Global AIDS Monitoring

# Purpose of this FAQ

This document provides answers to questions that have been received frequently from national Global AIDS Monitoring rapporteurs, other national counterparts and UN staff. For more information on the Global AIDS Monitoring, please visit our website (<a href="https://www.unaids.org/en/global-aids-monitoring">https://www.unaids.org/en/global-aids-monitoring</a>), or email us at <a href="mailto:aidsreporting@unaids.org">aidsreporting@unaids.org</a>.

# **General questions**

# Why is UNAIDS requesting country progress reports in 2025?

In the 2021 high level meeting declaration (para. 71) signatory countries agreed to "...provide to the General Assembly [...] an annual report on progress achieved in realizing the commitments contained in the present declaration...". Reporting on the implementation of the commitments in 2021 will provide the baseline for assessing achievements against the targets set for 2025. The reported data are utilized for national-level reviews (including funding applications and reprogramming efforts), regional reviews, and global analysis. Data will be reported in UNAIDS, WHO and UNICEF reports in 2025.

### What is the deadline for 2025 reporting?

Country data should be submitted online no later than 31 March 2025. Should a submission be received after this date, UNAIDS cannot guarantee that the data will be included in 2025 global reporting.

### What are the components of GAM report submissions for 2025?

Countries are encouraged to complete and submit the following GAM components in 2025:

- Data for quantitative indicators, including on financial indicators
- Interim National Commitments and Policy Instrument questionnaire
- WHO/AIDS Medicines and Diagnostics Survey
- Narrative summaries

Countries are encouraged to submit narrative summaries by commitment area. Countries may also share any narrative analysis or reports they may produce for their own national processes.

Countries are encouraged to submit GAM reports even if data are not available for all indicators. Please see the item below on data availability for more information on this.

### How can I check what my country reported in the last reporting period?

You can view previously reported data in the following ways:

- Through the online reporting tool: after logging into the online reporting tool, select the reporting period for which you want to view data from the drop-down menu;
- Data reported through the National Commitments and Policy Instrument are available at: https://lawsandpolicies.unaids.org
- Data on quantitative indicators are available on the AIDSinfo webpage: https://aidsinfo.unaids.org/
- For information on the last report on indicators with regards to AIDS expenditures, please see <a href="https://hivfinancial.unaids.org/hivfinancialdashboards.html">https://hivfinancial.unaids.org/hivfinancialdashboards.html</a> or contact AIDSspending@unaids.org.

## What if my country does not have data for an indicator?

For each indicator in the online reporting tool the relevance and data availability needs to be specified. If an indicator is relevant but no (new) data are available for the reporting period, select the option "no new data available."

# My most recent data for an indicator with a survey as the recommended source are from two years ago. Should I still report them?

If you had already reported these data in a previous reporting round, then there is no need to re-enter the data this year. However, if you have not reported these data in previous rounds, please enter the data for the current reporting year. Please make sure to change the "Data collection period" to reflect the actual dates of data collection.

### Is there an offline template of the data entry sheets available?

Yes, it is available:

- On this page: https://www.unaids.org/en/global-aids-monitoring
- Through the online reporting tool: As of December, countries are able to login to the online reporting tool to download the data entry template, including a version pre-filled with data for certain elements of reporting. Please see the item below on pre-populated data for more information on which elements will be pre-filled in the template.

Please do note that this offline template is made available as a reference only and cannot be used to automatically upload the collected data into the online reporting tool.

# I have already submitted the Global AIDS Monitoring report, however new data have just been made available to me and I would like to update my country submission. Is this still possible?

Please send a message to <u>aidsreporting@unaids.org</u> and request that the indicator/s for which new data have become available be reopened for revision.

### Why are subnational data requested for certain indicators?

For selected GAM indicators, countries are invited to also report subnational data, including data at the level of capital cities and other cities of epidemiological importance.

Subnational data can support a better understanding of the HIV epidemic and response to inform programming.

Surveys of key populations are often conducted at the level of sites or subnational areas. Subnational data are extrapolated to generate national values.

Cities play a critical role in achieving the 2025 targets, with more than half of the world's population currently living in cities, and cities accounting for large proportions of national HIV epidemics. The city data will be used to better understand the HIV epidemic and response at local level, to quantify the contribution of cities to national epidemics, and to update city profiles. National GAM rapporteurs are encouraged to involve representatives from key cities throughout the GAM reporting process.

# My country has developed subnational estimates using Naomi. Can I use the results to report on subnational data in GAM?

The Naomi model is used to synthesize multiple subnational data sources to generate estimates of key HIV indicators stratified by subnational administrative units, sex and five-year age groups. As of the 2024 GAM reporting round, countries have the option to select to have subnational data for indicators 2.1 and 2.2 taken directly from the final Naomi files. When selected, UNAIDS will directly extract the data for those indicators from the countries final approved a subnational Naomi file.

# Does my country's Spectrum estimates file need to be uploaded to the GAM online reporting tool if Spectrum is indicated as the source for selected indicators?

No – as of the 2024 reporting round, countries are no longer asked to upload their Spectrum file to the GAM online reporting tool. Spectrum files are submitted to UNAIDS by national estimates teams through the global estimates process. If a country indicates that data for indicators 1.1, 2.1–2.3, 2.7, 3.1, 3.2, 3.3, 3.4 should be taken from their Spectrum file, UNAIDS will directly extract the data for these indicators from that year's final Spectrum file.

Countries that produce a robust Spectrum estimation that meets quality and publication criteria are encouraged to use Spectrum as the source for these indicators. This will promote internal consistency across indicators, as well as alignment in methods, definitions and assumptions for estimated indicators over time and across countries.

# How can I share the draft GAM report with various stakeholders for national consultation?

Two options to share draft GAM reports with stakeholders are:

- Provide viewing access to the GAM online reporting tool: stakeholders can submit a
  request for an account at <a href="https://aidsreportingtool.unaids.org">https://aidsreportingtool.unaids.org</a> with the profile of
  "Country viewer". This will allow them to view data entered without possibility of
  editing;
- Download an extract from the online reporting tool: Click on "Save all to PDF file" at the top of the "Data entry" screen of the online reporting tool to generate a PDF extract of all the information entered in the online tool for the reporting period.

### Are there any changes to the GAM framework for reporting in 2025?

The following changes have been introduced in the GAM framework for 2025 reporting:

- 3.5 Syphilis among pregnant women: to provide information on context for data interpretation, the additional information requested has been modified to include tests used for screening; the proportion of women who have a confirmatory test done (if confirmatory tests are done); and whether information from private providers is included in the data reported.
- 7.2 Hepatitis C testing and 7.3 People coinfected with HIV and hepatitis C virus starting hepatitis C virus treatment: these indicators have been combined into one indicator on management of hepatitis C virus infections among people living with HIV on antiretroviral therapy, to enable assessment of the full cascade of testing and treatment for hepatitis C virus among people living with HIV.
- 7.4 Men with urethral discharge: an additional item is included in the additional information requested on whether information from private providers is also included in the data reported.
- 7.5 Gonorrhea among men: an additional item is included in the additional information requested on whether information from private providers is also included in the data reported.
- 7.6 Co-management of tuberculosis and HIV treatment: the request to disaggregate numerator data by sex and age has been removed to reduce the reporting burden. The denominator is an estimate that is not available by these disaggregations.
- 7.14 Coverage of differentiated service delivery (DSD) antiretroviral therapy models among people living with HIV currently on antiretroviral therapy: the text in the rationale section has been updated to reflect approved language on types of DSD antiretroviral therapy models to consider in data reported for this indicator. A clarification has also been added regarding the two options for reporting on the denominator, specifying that it is recommended for countries to report on the number of people on antiretroviral therapy eligible for DSD antiretroviral therapy models if these data are available, or otherwise on the number of people on antiretroviral therapy at the end of the reporting period.
- 7.15 Viral suppression among people living with HIV engaged in DSD antiretroviral therapy models: the text in the method of measurement section has been updated to reflect approved language on types of DSD antiretroviral therapy model to consider in the data reported.
- WHO/AIDS medicines and diagnostics survey: Questions included for 2025 reporting refer to Dolutegravir-based, Protease Inhibitor-based and other treatment regimens, rather than first-line, second-line and third-line/salvage regimens. Questions have been added on the number of sexually transmitted infection, advanced HIV and hepatitis tests done in 2024.

The NCPI for 2025 reporting is an interim questionnaire consisting of a sub-set of questions from Part A that refer to policies that may change more rapidly. Some new questions have been introduced, some previous questions have been removed, and the wording of some of the questions retained from previous rounds has been further refined. These modifications are based on experiences in previous reporting and to reflect developments in policy recommendations and available technologies.

# Online reporting tool

# When will the GAM online reporting tool open for data entry?

The online reporting tool will be open for data entry starting on 15 February 2025.

Countries will be able to login to the online reporting tool already in December 2024. This will be limited to downloading the data entry template, including a version pre-filled with data for certain items, with the aim of helping with the reporting preparations. Please see the item below on pre-populated data for more information on which items will be pre-filled in the template. It will also be possible to view data reported in previous reporting rounds from the "Data entry" tab. The most recent available reporting period will be 2023 until the tool opens for data entry for the 2024 reporting period in February 2025.

### Which internet browser should I use?

The online reporting tool is developed to work best with the latest versions of popular browsers, such as Edge, Chrome, and Firefox. With older browser versions, there may be issues in saving and viewing the data.

# What is new in the online reporting tool for 2025?

The user interface for the online reporting tool was updated for the 2023 reporting round to better support country users in completing data entry and more closely reflect the various steps to complete for submission. The process for entering data and submitting reports in 2025 remains the same as in 2024. A webinar will be held in early 2025 to present the online tool.

# There is a new GAM rapporteur for the country. How could he/she have access to the online tool?

Please send an email to <a href="mailto:aidsreporting@unaids.org">aidsreporting@unaids.org</a> to inform UNAIDS of the name of the new rapporteur. Please advise if the previous rapporteur's account should be deactivated. The new rapporteur should then register as a country editor on this page: <a href="https://aidsreportingtool.unaids.org/accounts/register/">https://aidsreportingtool.unaids.org/accounts/register/</a>

A confirmation email will be sent once the registration is verified.

I have a country editor account in the online reporting tool and received an email from <a href="mailto:aidsreporting-noreply@unaids.org">aidsreporting-noreply@unaids.org</a> with the subject "GAM Reporting – User registration received for ..." Should I approve?

This is an automatic notification when someone registers as a country viewer. If the person is part of the country team or the stakeholder consultation, you may wish to approve the registration. Otherwise, you may reject the request and inform <a href="mailto:aidsreporting@unaids.org">aidsreporting@unaids.org</a> to block the account.

If you have a regional editor or viewer account in the online tool and received such an email, please ignore it.

## Are any data pre-populated in the online reporting tool?

Data are pre-populated in the online reporting tool for indicators for which population-based surveys are the recommended source and data are available from Demographic and Health Surveys (DHS) or Multiple Indicator Cluster Surveys (MICS). In order to view these data, after selecting that the indicator is relevant and new data are available, the pre-populated data will be automatically presented in the data entry page for the indicator alongside a notification message confirming the data load. To use the suggested data, click "Save" at the bottom of the data entry page. Data can also be modified if needed.

Indicators for which pre-populated data are available in the online tool indicate "Available" in the "Data to load" column on the "Data entry" tab (this is part of the new user interface since 2023). Also, when opening the indicator for which pre-populated data are available, a notification message will be shown in the top section of the data entry page for the indicator, highlighting the possibility to use it.

Data are also pre-filled and available to load for NCPI questions that have remained the same as in previous reporting rounds and for which data were reported by the country. If loading previous responses, please verify whether there have been any changes, and ensure to complete any new questions.

# There are yellow boxes around some of the cells in data entry tables. What do these mean?

In the data entry tables for quantitative GAM indicators, these yellow boxes will appear when data pre-populated in the online tool were loaded and changes were then made to the loaded data.

In the NCPI, yellow boxes appear for responses to a question that differ from responses to the same question the previous reporting round.

### I want to start entering data but I don't see a Save button. What should I do?

It is possible that you only have viewer access rights. Please ask the national GAM rapporteur to communicate with <a href="mailto:aidsreporting@unaids.org">aidsreporting@unaids.org</a> to have your account changed to have editor rights, if applicable.

# I do not have new data for most of these indicators. Do I still need to enter in each page one by one?

In this case, it is not necessary to enter in each indicator page. You may indicate whether each indicator is relevant and if there are new data available in the corresponding column within the indicator list table in the "Data entry" tab.

# I am getting a popup window with error messages and am not able to save. I have verified that the data entered are correct. What should I do?

There are data validation messages that appear when the system detects blank textboxes or finds discrepancies in the total compared to disaggregated data. If you want to save the

data as is, please enter a reason in the space provided in the popup window, then click "Save Comments".

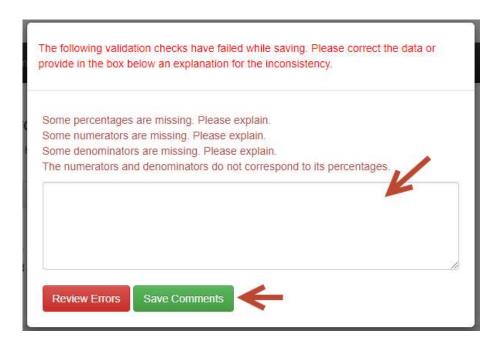

## I'm ready to submit data but the Submit button is not enabled. What should I do?

This means that there are still some indicators without answers.

If the indicator is not relevant in your country's context or there are no new data to report, this needs to be specified in the data entry screen for the indicator or in the column for selecting indicator relevance/data availability in the indicator list table. A warning will also appear in the commitment heading in the indicator list table to indicate the number of indicators without answers. Additionally, each indicator that requires attention has a blank "status" cell and no "download as a pdf file" icon.

If there are no indicators in the list requiring attention but the data entry progress is still not 100%, this means that data have not yet been entered data in the AIDS Spending module (Indicators 8.1 to 8.3). You are required to respond for indicators 8.1, 8.2 and 8.3 in the AIDS Spending module before you can submit in GAM.

You can also check the "Submission" tab for a summarized status of all the components of the GAM report.

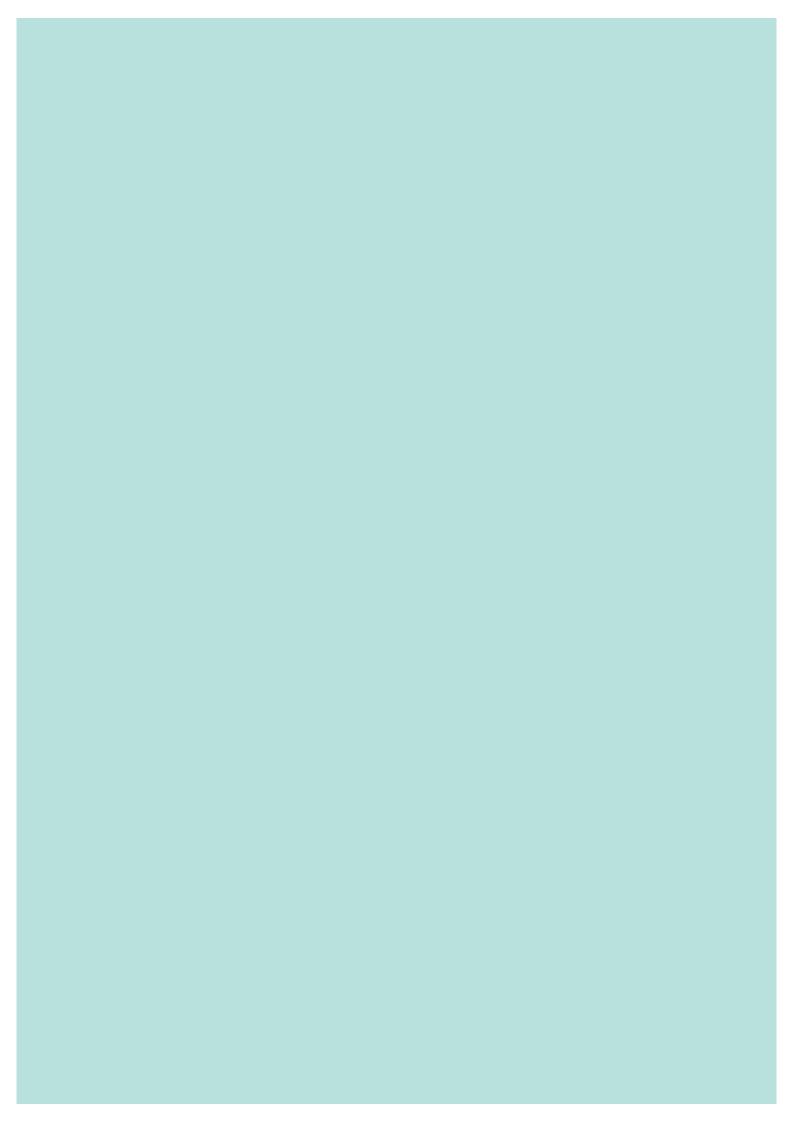

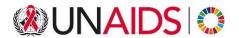

UNAIDS Joint United Nations Programme on HIV/AIDS

20 Avenue Appia 1211 Geneva 27 Switzerland

+41 22 791 3666

unaids.org